# **QGIS Application - Bug report #20346**

## **\$id**

*2018-11-03 10:47 AM - Thibault JACQUIN*

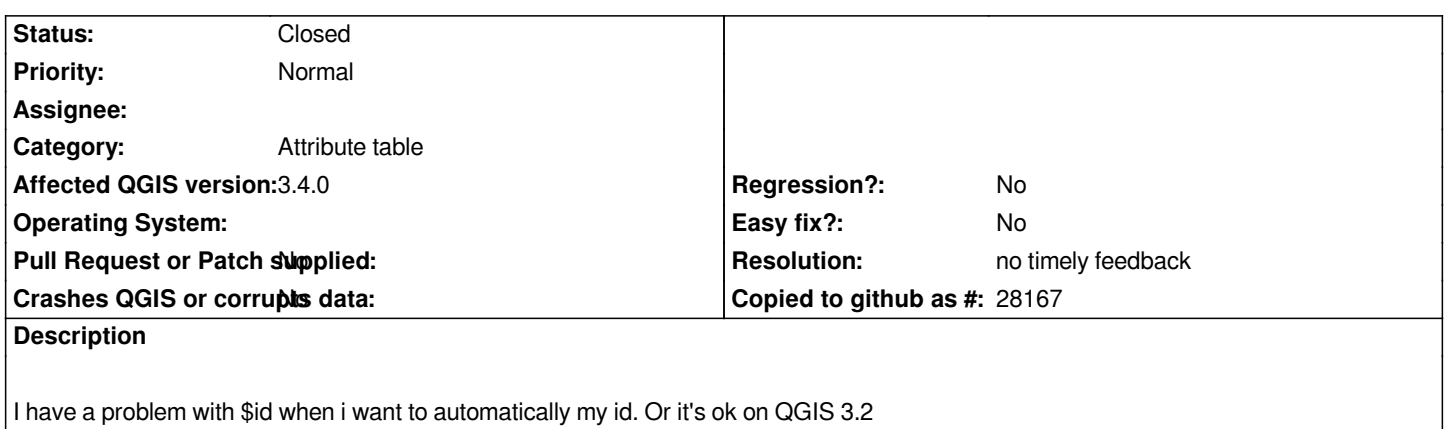

#### **History**

## **#1 - 2018-11-03 12:34 PM - Harrissou Santanna**

*- Status changed from Open to Feedback*

*Sorry but we need you describe your problem...*

## **#2 - 2019-02-24 12:52 AM - Giovanni Manghi**

*- Resolution set to no timely feedback*

*- Status changed from Feedback to Closed*